Neste trabalho nós implementaremos e compararemos 3 técnicas elementares de estimação de frequência fundamental a partir do máximo pico de amplitude no espectro de magnitude: a própria frequência do pico, a interpolação quadrática, e a diferença de fase do pico entre janelas sucessivas. Além disso usaremos o nosso patch para mensurar os erros cometidos pelas 3 estimativas em diferentes faixas de frequências.

Especificamente, devemos escrever uma abstração rastreiaF0~.pd com um argumento N representando o tamanho do bloco de análise, um [inlet~] para o sinal de entrada e três [outlet] para os três valores estimados de frequência. Considere  $N = 64$  como o valor default para o tamanho do bloco de análise, assim se o objeto for criado como [rastreiaF0<sup> $\sim$ </sup>] esse será o tamanho utilizado.

A an´alise envolve os espectros de magnitude e de fase, que devem ser armazenados em tabelas compatíveis com o tamanho de bloco de análise. Um índice  $k \in [0 \dots \frac{N}{2}]$  correspondente ao máximo do espectro de magnitude deve ser computado fazendo uma varredura simples da tabela correspondente, numa implementação semelhante à utilizada no primeiro trabalho maior. A partir deste índice k computaremos as três estimativas de frequência como segue:

- **Frequência de pico:** esta estimativa corresponde à expressão  $\frac{kR}{N}$ , onde  $R = 44100$  é a taxa de amostragem. No caso de uma entrada senoidal, o erro máximo cometido por essa estimativa é de  $\pm \frac{R}{2N}$ , de onde se pode observar que a precisão aumenta com o tamanho de bloco.
- **Interpolação quadrática:** sendo  $F[k-1], F[k]$  e  $F[k+1]$  os valores do espectro de magnitude nestes 3 índices, o polinômio quadrático interpolador é dado pela expressão  $F(x) = A(x-k)^2 + B(x-k) + C$ onde  $A = (F[k+1] - 2 * F[k]+F[k-1])/2$ ,  $B = (F[k+1] - F[k-1])/2$  e  $C = F[k]$ , de onde o valor de  $\bar{x}$  correspondente ao máximo de  $F(x)$  será dado por  $\bar{x} = k - B/2A$ . A estimativa produzida no segundo outlet deve ser então a frequência correspondente $\frac{\bar{x}R}{N}.$
- Diferença de fase: para entender a relação entre a variação de fase inicial de um certo sinal e o uso dessa informação para re-estimar a frequência fundamental, considere o sinal senoidal da figura abaixo, com frequência 1.1 $f_0$ , próxima da frequência de análise  $f_0$ . Na primeira janela, a fase inicial é 0, enquanto que na segunda janela a fase inicial é $\frac{2\pi}{10},$ pois o sinal já percorreu 10% da sua segunda volta pelo ciclo trigonométrico na janela anterior. Este acúmulo de fase caracteriza a diferença entre a frequência real do sinal  $(1.1f_0)$  e a frequência de análise usada pela FFT  $(f_0)$ .

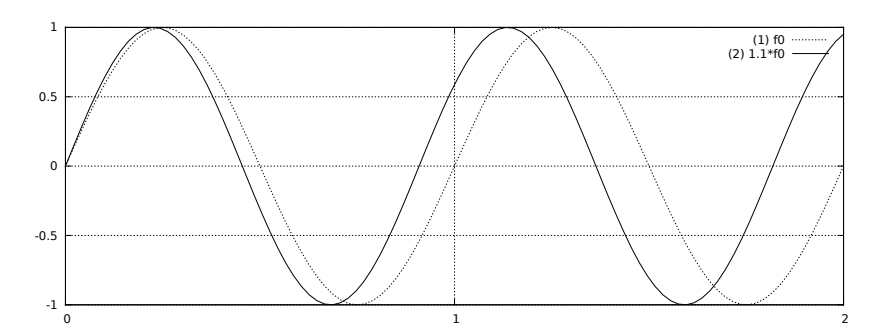

Desta forma, é possível re-estimar a frequência real do sinal próxima do  $k$ -ésimo bin da FFT a partir da variação de fase inicial  $\Delta_{\phi}(k)$  entre duas janelas sucessivas. Considerando que a distância entre os inícios de duas janelas sucessivas é de $\frac{N}{R}$ seg, a frequência real em relação ao  $k$ -ésimo bin da FFT será

$$
f(k) = \left(\frac{\Delta_{\phi}(k)}{2\pi} + k\right) \frac{R}{N},
$$

Em relação ao exemplo da figura, temos  $k = 1$  (associado à frequência da janela) e  $\Delta_{\phi}(k) = \frac{2\pi}{10}$ , de onde  $f(k) = 1.1 \frac{R}{N}$ . Esta correção da frequência do k-ésimo oscilador em relação à frequência de análise  $k\frac{R}{N}$  sempre produzirá um valor entre  $\left(k-\frac{1}{2}\right)\frac{R}{N}$  e  $\left(k+\frac{1}{2}\right)\frac{R}{N}$ , desde que a variação  $\Delta_{\phi}(k)$ seja computada de forma a recair no intervalo  $[-\pi, +\pi]$  (somando ou subtraindo  $2\pi$ , se necessário).

Para testar o nosso patch e obter algumas medidas de erro dessas 3 estratégias, contrua uma abstração [erroCent] com dois inlets, um para uma estimativa  $\tilde{f}_0$  e outra com o valor real de  $f_0$ , e que computa a expressão 1200 log<sub>2</sub>  $\left(\frac{\tilde{f}_0}{f_0}\right)$  que corresponde ao desvio da estimativa em cents (100 cents = 1 semitom).

Alimente o [rastreiaF0~ N] com um oscilador senoidal de frequência  $f_0$ , e teste o seu patch com os parâmetros  $N = 64, 256, 1024$  e com as frequências  $f_0 = 100, 1000, 10000$ , obtendo assim 3 tabelas (uma para cada m´etodo) com os 9 valores de erros em cents. Escreva essa tabela num arquivo texto e envie junto com os arquivos erroCent.pd e rastreiaF0~.pd.

## DICAS:

Para tratar o parâmetro de inicialização, use a sequência [loadbang]  $\rightarrow$  [f \$1]  $\rightarrow$  [max 64]  $\rightarrow$  |; vetor resize \$1<.

Não será necessário considerar mudanças de tamanho de bloco no superpatch; ao invés disso, use um [block<sup>~</sup>\$1] no próprio rastreiaF0<sup>~</sup>.pd.

A entrada pode ser analisada com a sequência [inlet~] -> [fft~] -> [cartopol~], sendo que os dois inlets devem ser enviados para duas tabelas com [tabsend~], que conterão respectivamente os espectros de magnitude e de fase.

Para computar  $\Delta_{\phi}(k)$  você deve lembrar do valor do espectro de fase no índice k computado na última janela. Para simplificar o trabalho, considere que o índice  $k$  não muda de uma janela para a outra (estaremos interessados em analisar sinais senoidais "est´aveis"), e portanto basta armazenar o valor de fase encontrado no índice k no inlet frio de um objeto  $[-]$ , o que deve acontecer após o cômputo da diferença entre o valor atual e o último valor que havia sido memorizado: primeiro calcula-se a diferença  $\Delta_{\phi}(k) = \phi^{\text{atual}}(k) - \phi^{\text{antigo}}(k)$  e só depois se armazena o valor  $\phi^{\text{atual}}(k)$  no inlet frio que representa  $\phi^{\text{antigo}}(k)$ .

## Bom Trabalho!